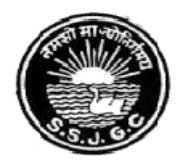

### Seth SoorajmullJalan Girls' College **8/9, Bankim Chatterjee Street, Kolkata – 700 073**

**Phone: 6289835475**

**E-mail :** [ssjalancollege@yahoo.co.in](mailto:ssjalancollege@yahoo.co.in)**• Website : [www.ssjalangirlscollege.org.in](http://www.ssjalangirlscollege.org.in/)**

#### **LIFE SKILL:**

The training of life skill had been commenced on 1.09.1999. The yoga class, physical fitness classes are taken by the physical instructor.After her retirement our teachers have taken the responsibility. These classes are conducted in regular basis. Besides under the supervision of the teachers health and hygiene is also maintained in the institution and students are also aware about the particular issue. Some photographs are attached here as an example.

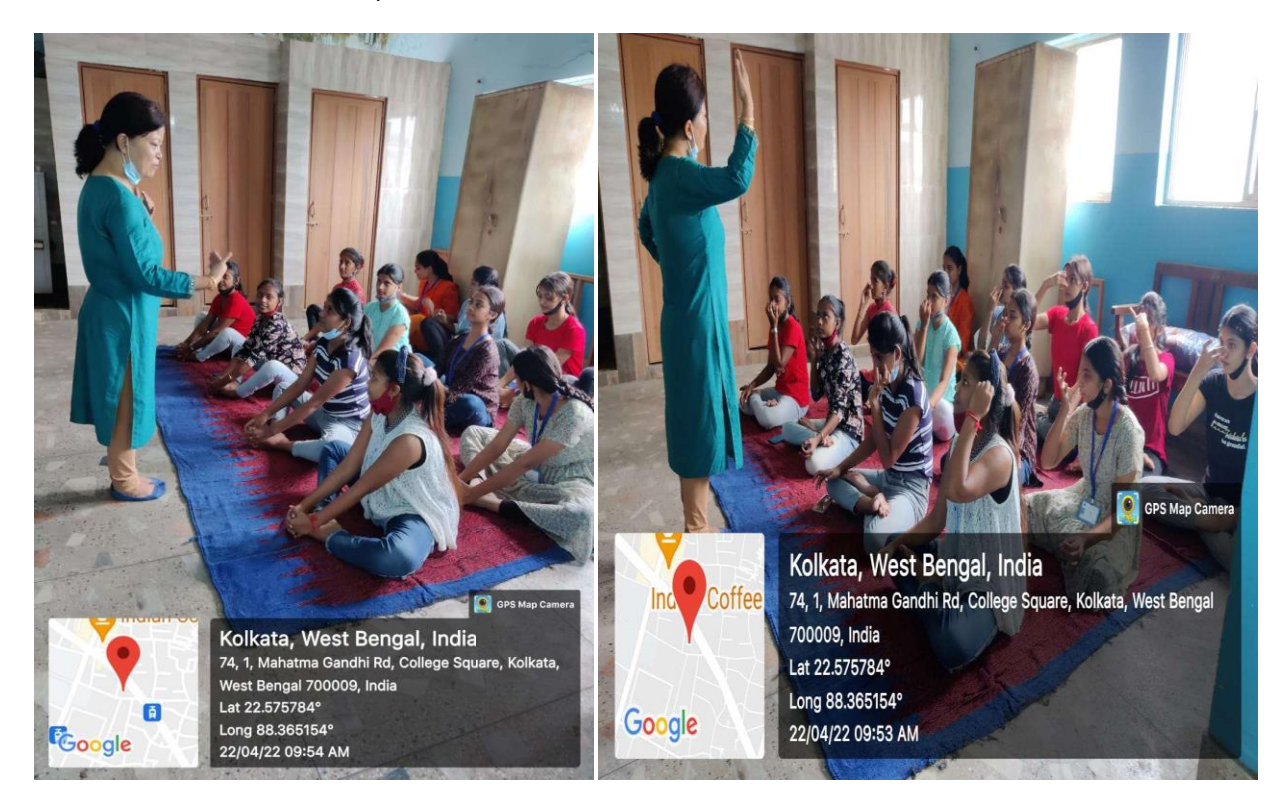

#### **LANGUAGE AND COMMUNICATION SKILL:**

In the midst of pandemic situation the spoken English class and the class for Vernacular Language Bengali have been introduced for the betterment of the students. It helps them in better communication and makes them confident in the interaction with outer world. During the pandemic stage these classes were held virtually but after reopening the college these classes are being continues in offline mode. Students' participation is quite satisfactory.

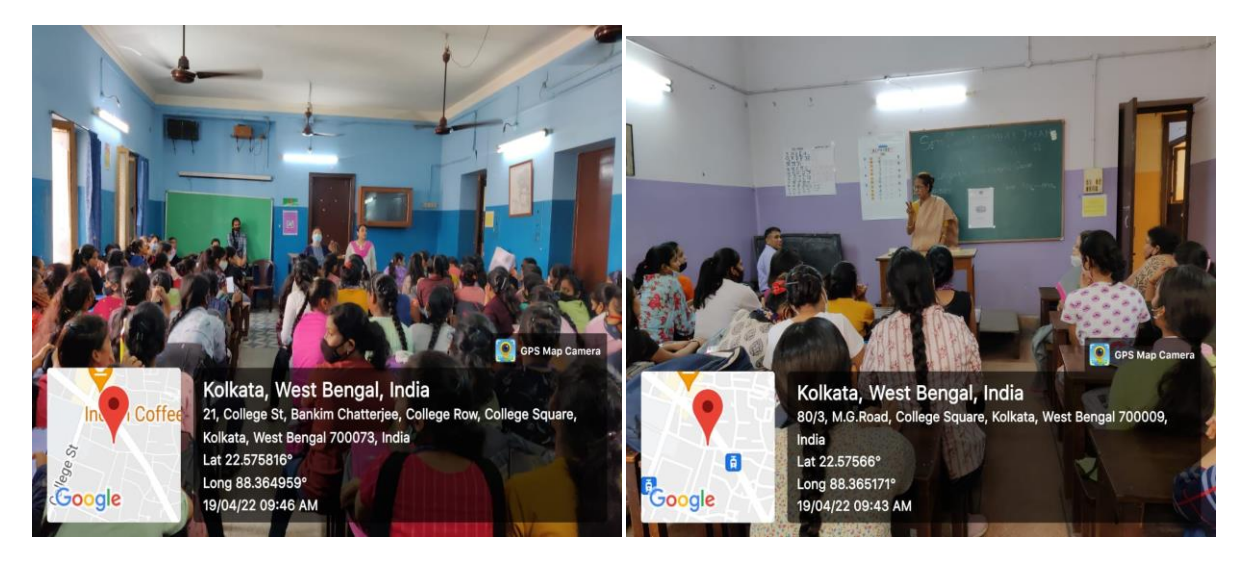

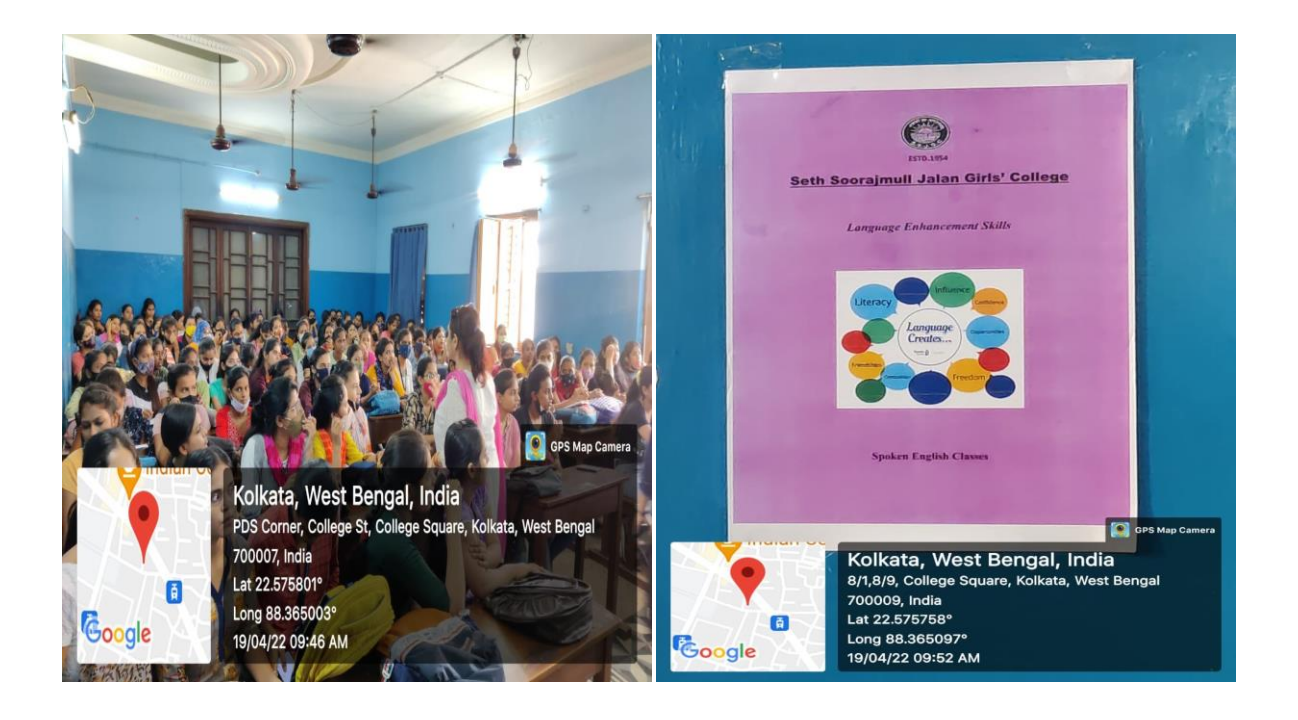

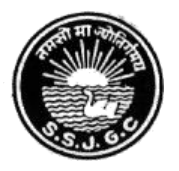

# **Seth Soorajmull Jalan Girls' College**

**8/9, Bankim Chatterjee Street, Kolkata – 700 073 Phone : 6289835475**

**E-mail : [ssjalancollege@yahoo.co.in](mailto:ssjalancollege@yahoo.co.in) • Website : [www.ssjalangirlscollege.org.in](http://www.ssjalangirlscollege.org.in/)**

*Ref. No. ……………..…… Date …………..……….*

## **COMPUTER COURSE CONTENTS**

### **BASIC COMPUTER ORGANIZATION**

Fundamentals of Computer

### **WINDOWS**

- Operating System Windows
- Fundamental Concept of Windows
- File Management in Windows
- Windows Paint, WordPad

### **ABOUT THE MICROSOFT OFFICE**

#### **MS – WORD**

- An Introduction
- Formatting a Document
- Using Shortcut Keys
- Find & Replace
- Working with Pictures
- Working with Tables
- Mail Merge

#### **MS – EXCEL**

- An Introduction
- Getting Started with Worksheets
- ❖ Formatting
- Working with Formula and Functions
- Operators
- Sorting
- Charts

#### **POWER POINT**

- An Introduction to Power Point
- Getting Started with Power Point
- Power Point Views
- Creating a Presentation

# SETH SOORAJMULL JALAN GIRLS' COLLEGE **Result of Computer Practical Examination 2016** B.A. 1st Year (Honours & General)

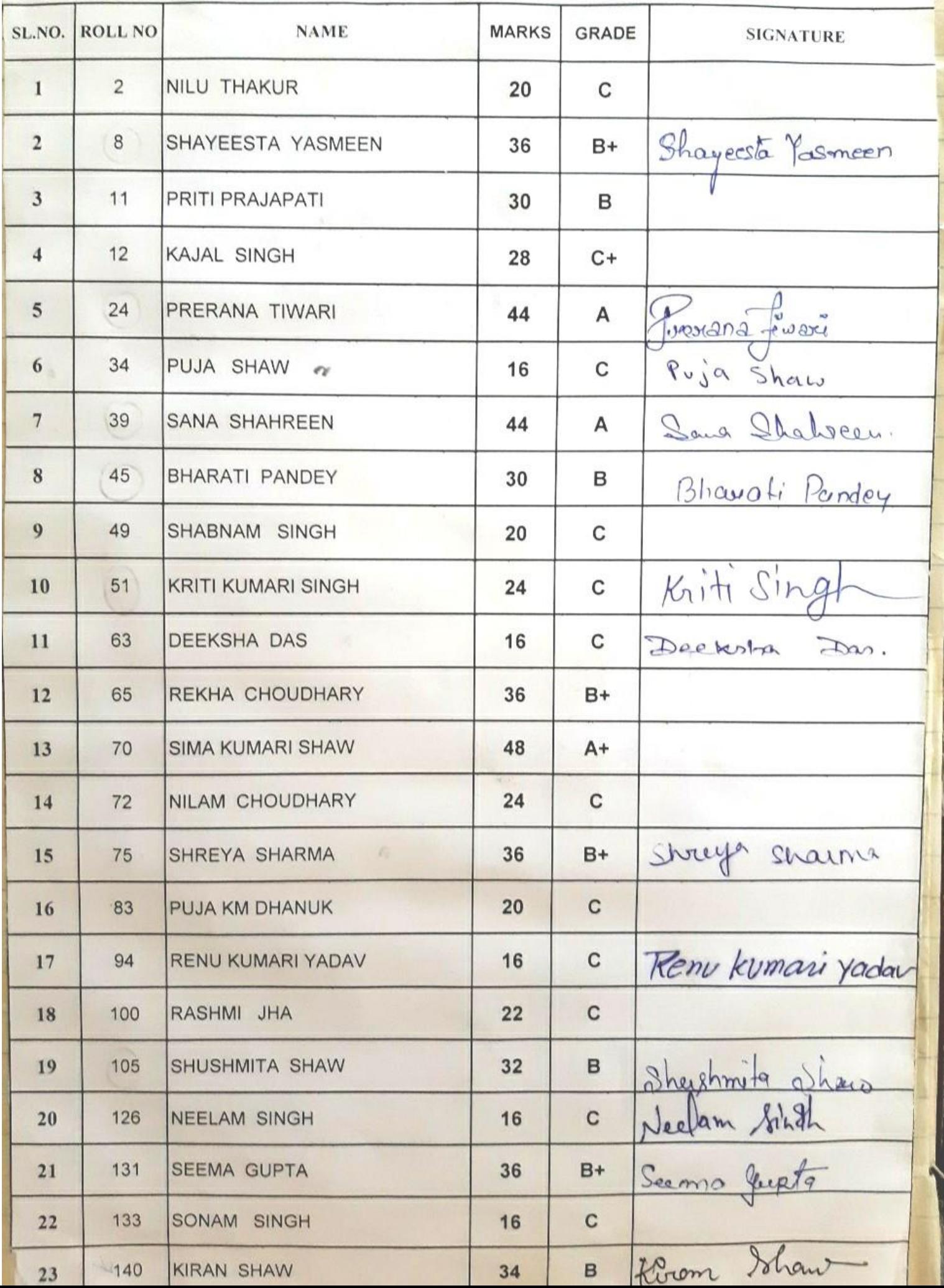

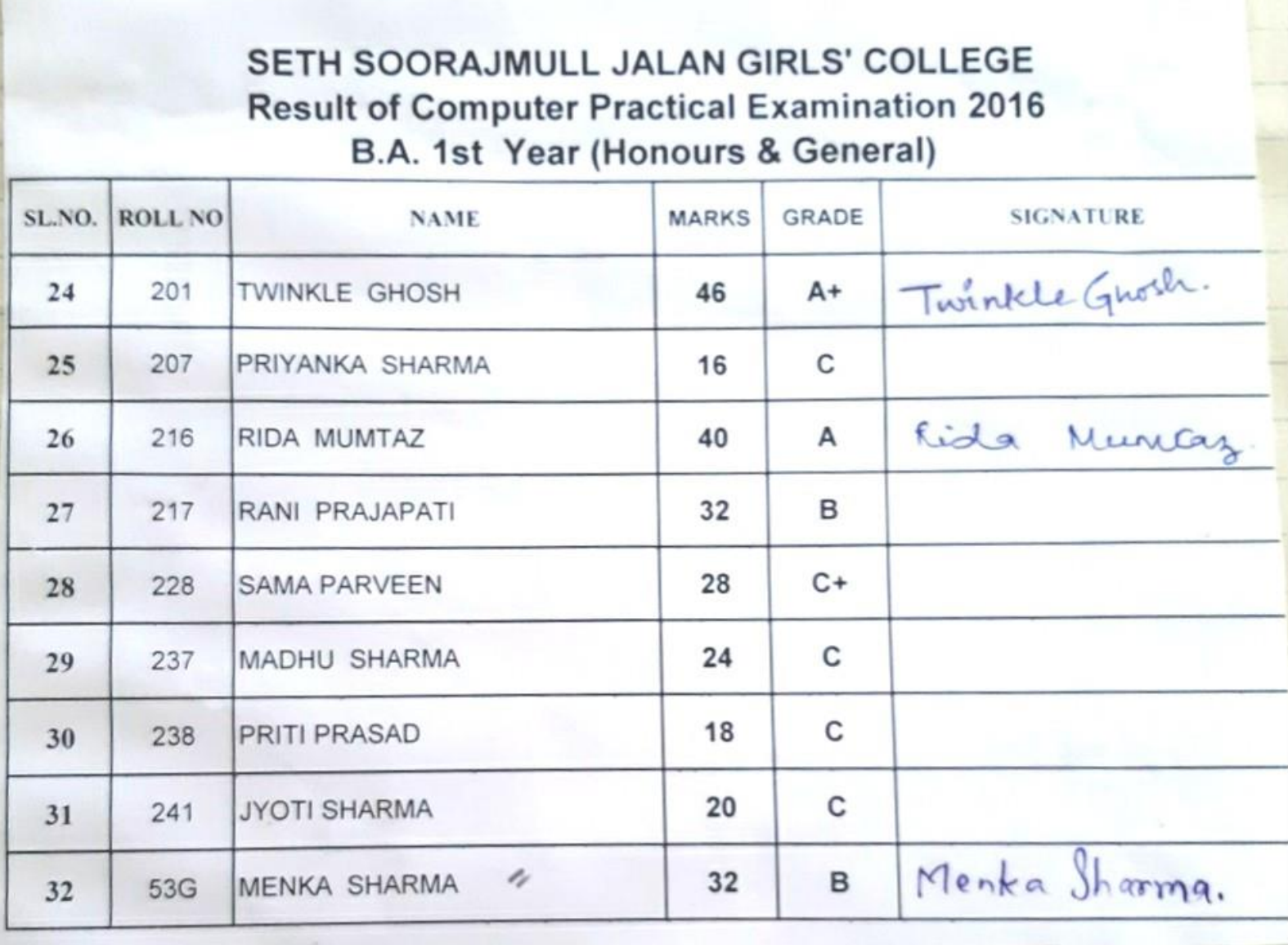

### SETH SOORAJMULL JALAN GIRLS' COLLEGE **Result of Computer Practical Examination 2017** B.A. 1st Year (Honours)

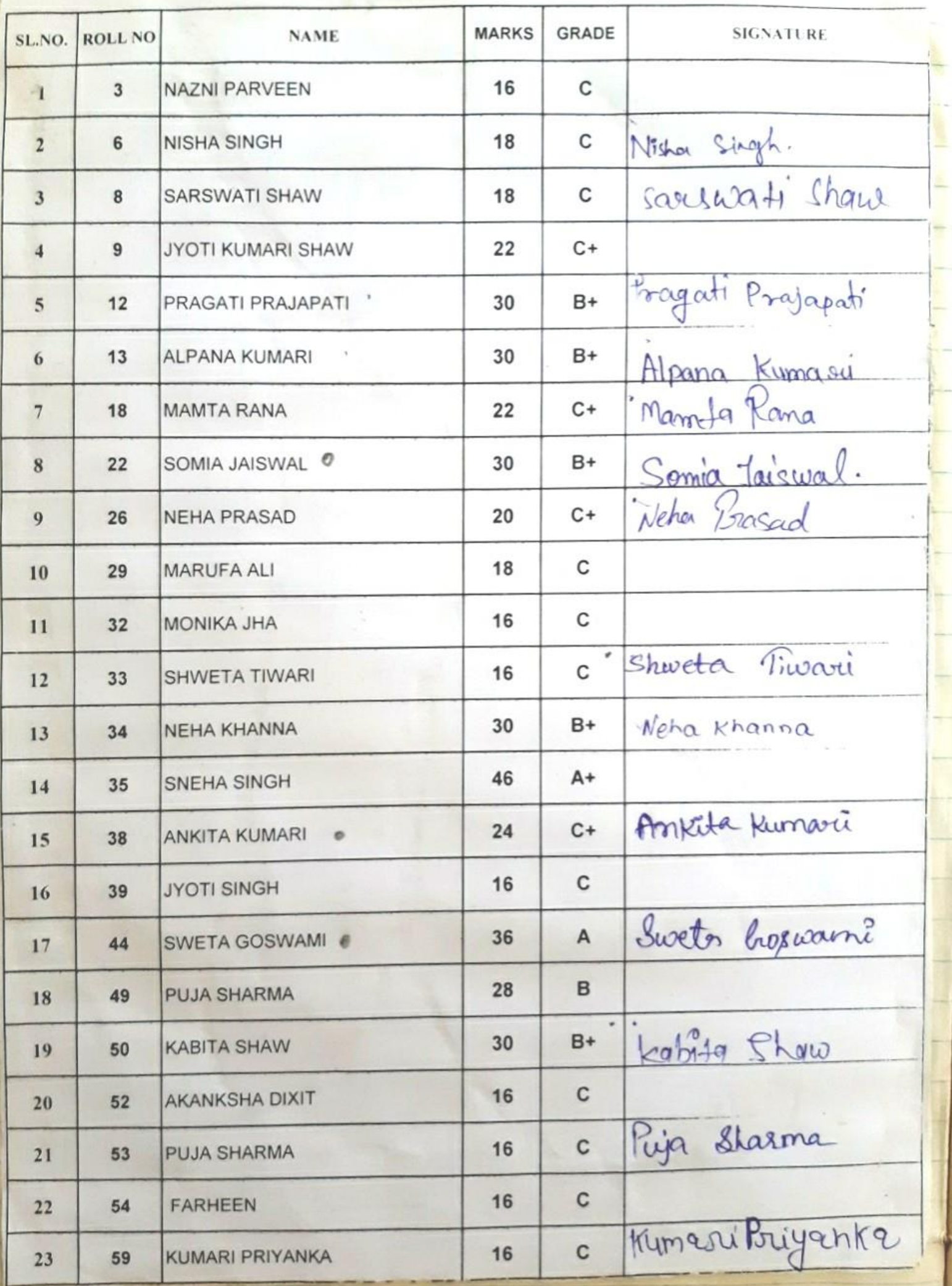

## SETH SOORAJMULL JALAN GIRLS' COLLEGE **Result of Computer Practical Examination 2017** B.A. 1st Year (Honours)

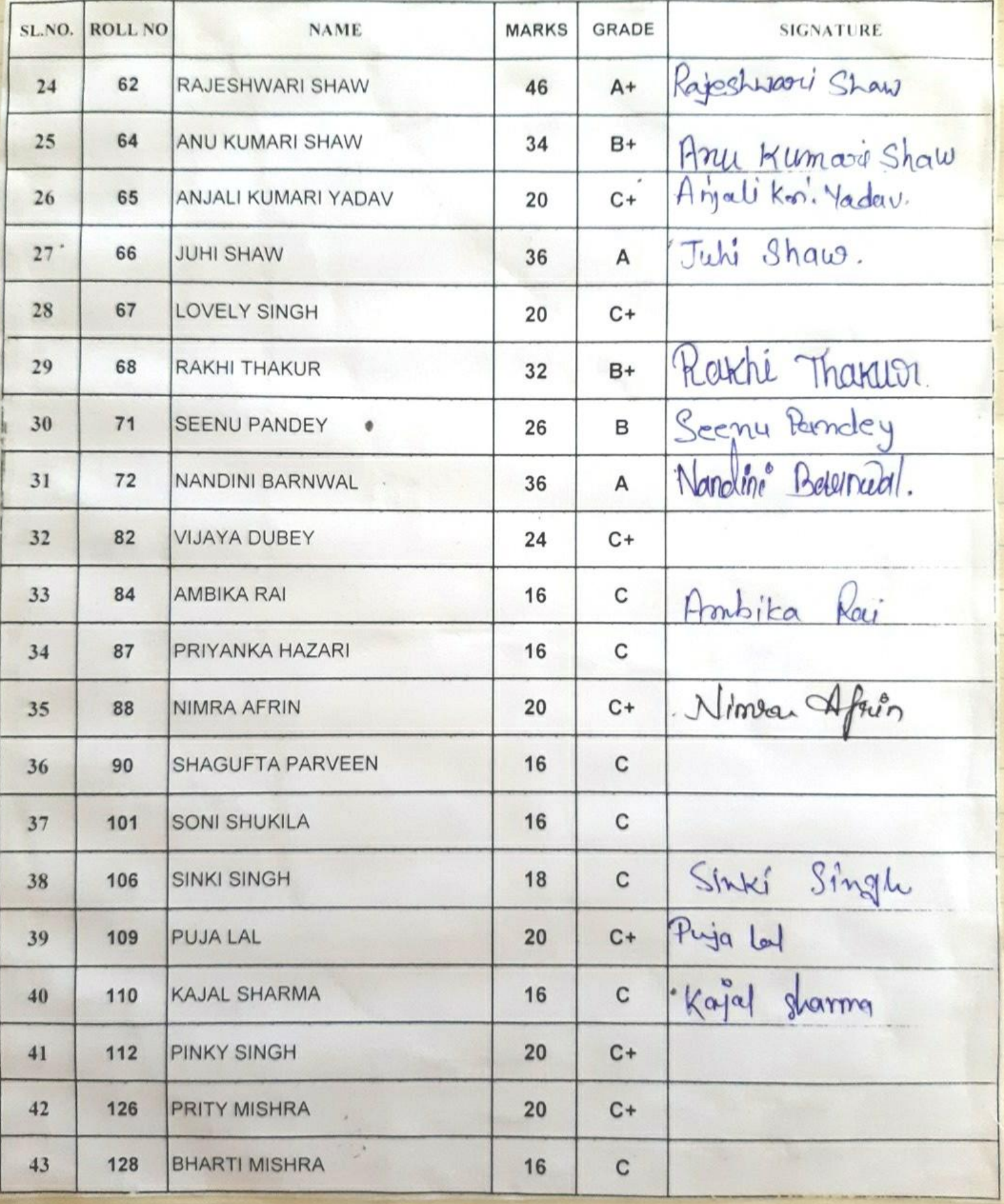

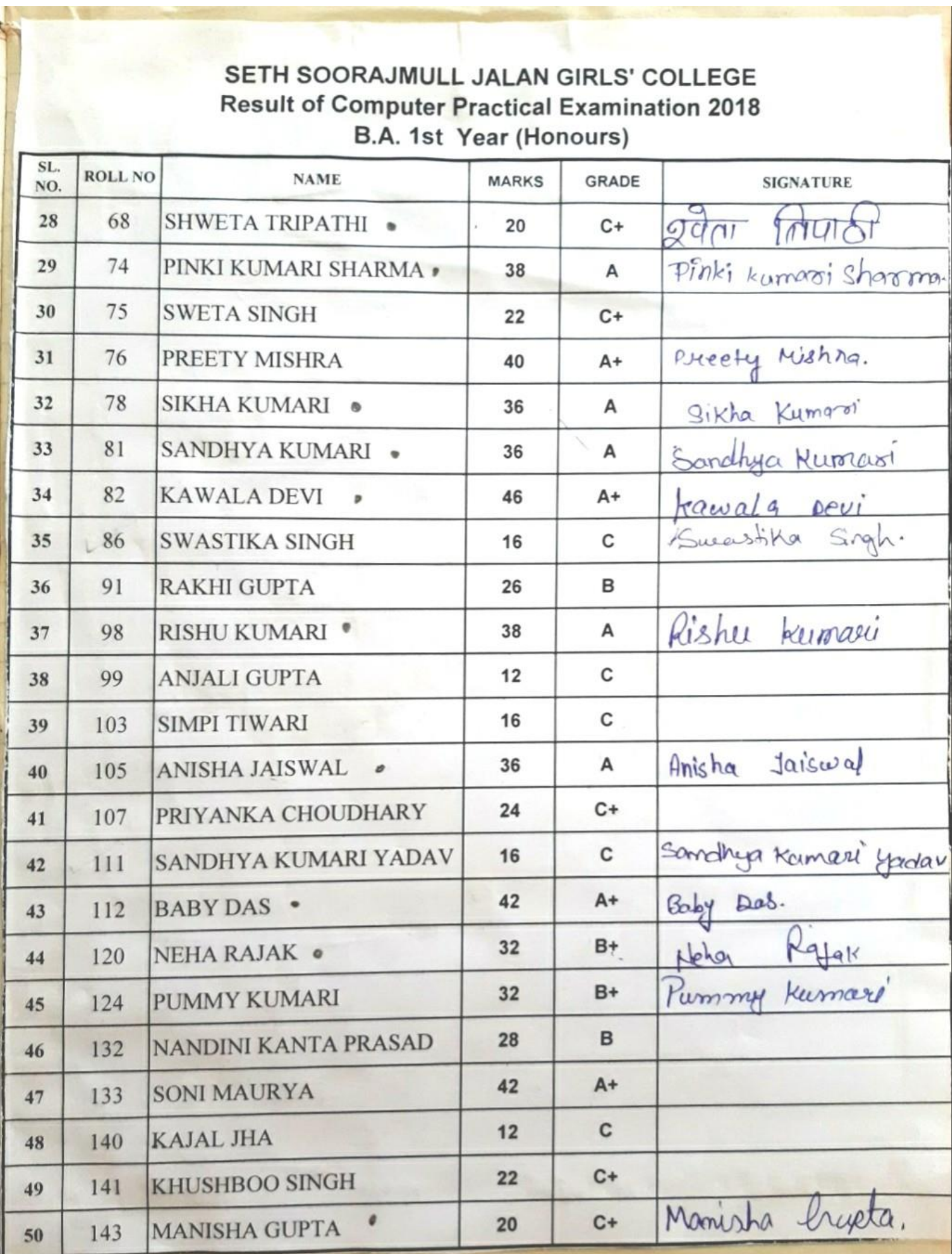

### SETH SOORAJMULL JALAN GIRLS' COLLEGE **Result of Computer Practical Examination 2018** B.A. 1st Year (General)

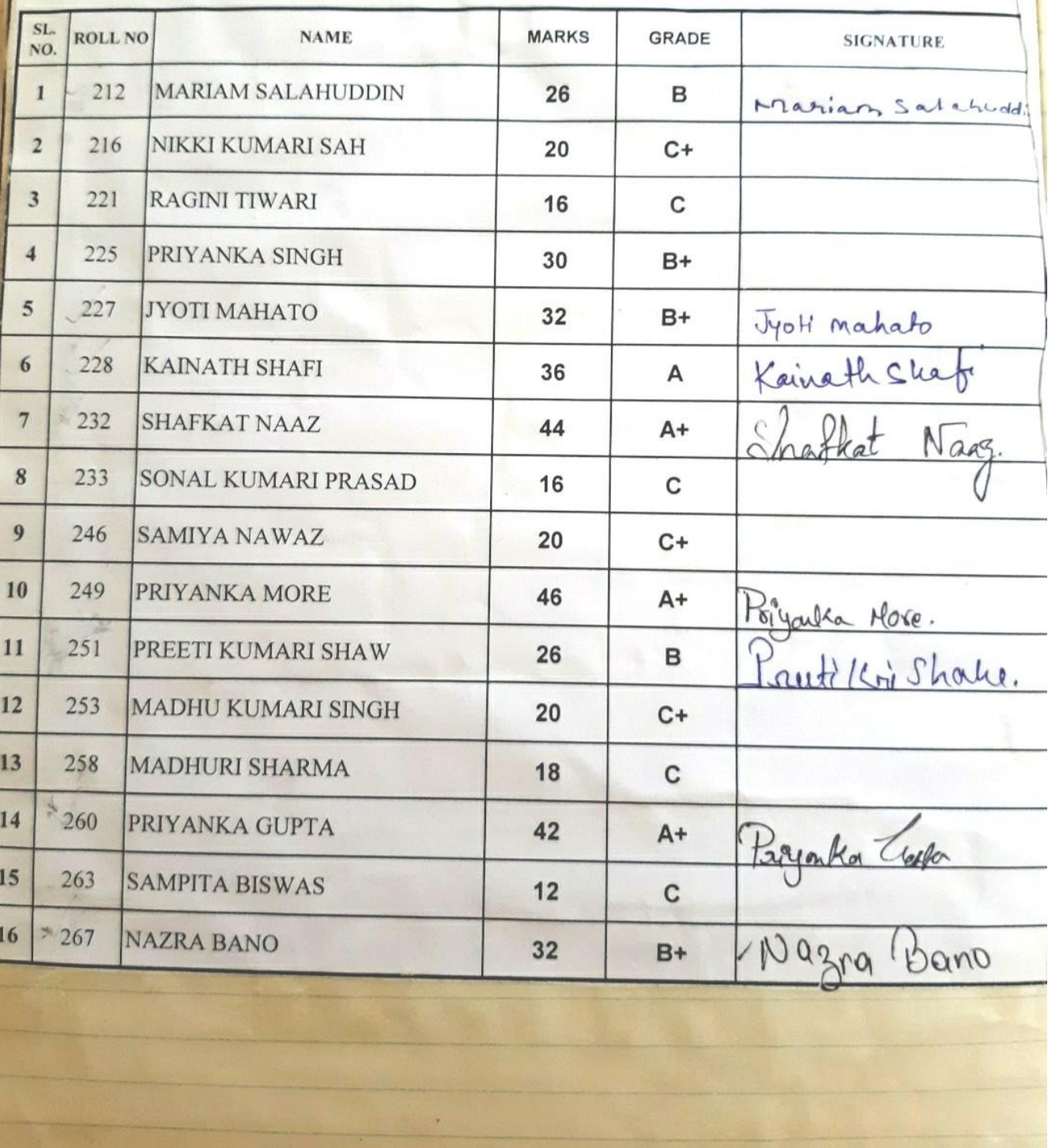

Chandana Dutta

Teacher-in-Charge<br>Seth Soorajmull Jalan Girls' College<br>8/9, Bankim Chatterjee Street, Kollector